# <span id="page-0-0"></span>System-Level Programming

# 50 Examples

#### J. Kleinöder, D. Lohmann, V. Sieh, P. Wägemann

Lehrstuhl für Informatik 4 Systemsoftware

Friedrich-Alexander-Universität Erlangen-Nürnberg

Summer Term 2024

<http://sys.cs.fau.de/lehre/ss24>

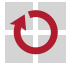

# **Build Chain**

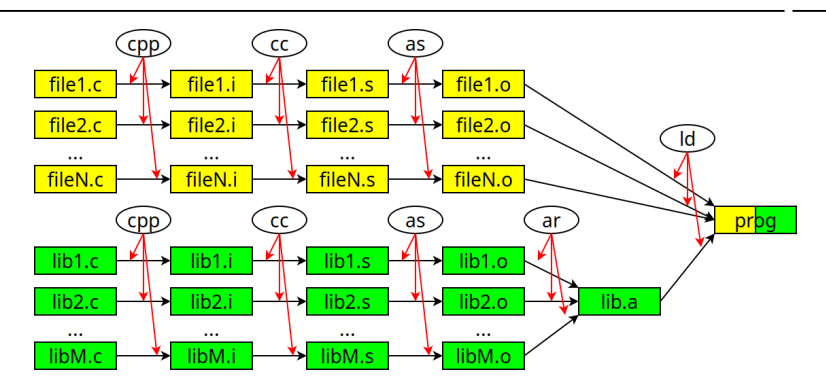

#### Steps:

cpp:  $C$  pre-processor Resolution of " $#$ " instructions cc: C compiler Simplifying C code, translating to assembler as: Assembler Translate Assembler code to binary code ar: Achiever Put together binary codes into libraries Id: Linker Link together binary codes and libraries

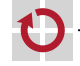

```
file.h:
```

```
#define USF MATN
#define TFXT "hallo"
#define OUTPUT(x) \
 print(f("s\, x)
```
#### file  $\mathsf{C}^{\mathsf{I}}$

```
#include file.h"
#define REPEAT(n) \
  for (int i = 0; i < n; i++);
#ifdef USE_MAIN
int main(void) {
    REPEAT(10)
      OUTPUT (TEXT);
    return 0:ł
#else
#error "Problem..."
#endif
```
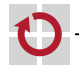

 $\epsilon$ 

50-Beispiele

```
1. step (resolve #includes):
file.h:
#define TEXT "hallo"
#define OUTPUT(x) \
   printf("%s\n", x)
file.c:
#include "file.h"
#define REPEAT(n) \
   for (int i = 0: i < n; i++);
#ifdef USE_MAIN
 int main(void) {
     REPEAT(10)
       OUTPUT(TEXT);
     return 0;
 }
 #else
 #error "Problem..."
#endif
```

```
#define USE_MAIN
#define TEXT "hallo"
#define OUTPUT(x) \
  printf("%s\n", x)
#define REPEAT(n) \
  for (int i = 0; i < n; i^{++});
#ifdef USE_MAIN
int main(void) {
    REPEAT(10)
      OUTPUT(TEXT);
    return 0;
}
#else
#error "Problem..."
#endif
```
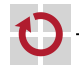

 $\overleftarrow{c}$ 50-Beispiele\_en50-Beispiele

```
2. step (evaluate #ifs):
```

```
#define USE_MAIN
#define TEXT "hallo"
#define OUTPUT(x) \
  print(f("%s\n'n", x)#define REPEAT(n) \
  for (int i = 0: i < n: i++):
#ifdef USE_MAIN
int main(void) {
    REPEAT(10)
      OUTPUT(TEXT);
    return 0;
```

```
}
#else
#error "Problem..."
#endif
```

```
#define USE_MAIN
#define TEXT "hallo"
#define OUTPUT(x) \
  printf("%s\n", x)
#define REPEAT(n) \
  for (int i = 0; i < n; i++);
int main(void) {
    REPEAT(10)
      OUTPUT(TEXT);
    return 0;
}
```
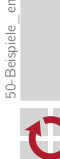

 $\epsilon$ 

```
3. step (replace text):
```

```
#define USE_MAIN
#define TEXT "hallo"
#define OUTPUT(x) \
  printf("%s\n", x)
#define REPEAT(n) \
  for (int i = 0; i < n; i++);
int main(void) {
    REPEAT(10)
      OUTPUT(TEXT);
    return 0;
```

```
file.i:
 int main(void) {
     for (int i = 0; i < 10; i++);
       printf("%s\n", "hallo");
     return 0;
 }
```
50-Beispiele en 50-Beispiele\_en

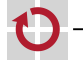

}

# **Calculations**

Calculations always with the "biggest" type involved (at least "int") - 1 Conversion possible for saving the result п

uint8\_t x; uint8\_t y; double d;

 $x = 2 * y + 3 * d;$ 

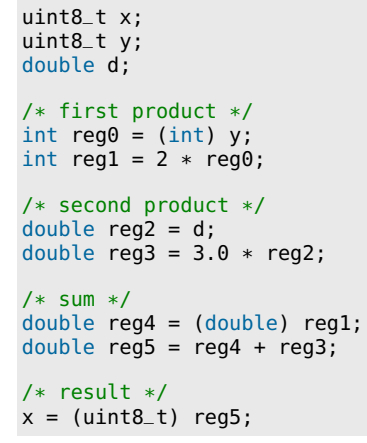

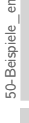

 $\epsilon$ 

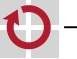

#### **Types**

```
int a:
                                 const int a = 1;
int *b:const int *b = \&a;int **C;
                                 int * const c = NULL:
                                 const int * const d = b;
int d[10];int *e[10];
                                 volatile int e;
int f(int a);volatile int *f;
int *q(int a);
                                 int * volatile g;volatile int * volatile h;
int (*h)(int a);int *(*i)(int a);const volatile int * const i = ...
```
volatile int  $*(*$  const func) (void  $(*)$  (int  $*[1]) = ...;$ 

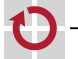

## sizeof

```
int main(void) {
  uint32_t a, b[10], *c;
  struct {
    uint32 t x;
    uint32_t y;
   } d, e[10], *f;
  printf("%d\n", (int) sizeof(a)); /* printf("%zd\n", sizeof(a)); */
  printf("%d\n", (int) sizeof(b));
  printf("%d\n", (int) sizeof(c));
  printf("%d\n", (int) sizeof(d));
  printf("%d\n", (int) sizeof(e));
  printf("%d\n", (int) sizeof(f));
  return 0;
}
~> arch
x86_64
~> ./test
4
40
8
8
80
8
©klsw System-Level Programming (ST 24) 50 Examples 50–10
```
# sizeof / Arrays

```
static void funcA(uint32_t *array) {
    printf("funcA: %zd\n", sizeof(array));
}
static void funcB(uint32_t array[]) {
    printf("funcB: %zd\n", sizeof(array)); /* <-- Warnung! */
}
static void funcC(uint32_t array[10]) {
    printf("funcC: %zd\n", sizeof(array)); /* <-- Warnung! */
}
int main(void) {
    uint32_t array[10];
    funcA(array); funcB(array); funcC(array);
    printf("func: %zd\n", sizeof(array));
    return 0;
}
~> arch
x86_64
~> ./test
funcA: 8
funcB: 8
funcC: 8
func: 40
```
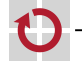

# C vs. JAVA

```
Java-Version:
 class Test {
   int val;
   int square() {
     return this.val * this.val;
   }
 }
 ...
Test obj = new Test;obj.val = 13;System.println(obj.square());
 ...
                                  C-Version:
                                   struct Test {
                                     int val;
                                   }
                                   int square(struct Test *this) {
                                     return this->val * this->val:
                                   }
                                   ...
                                   struct Test *obj
                                     = malloc(sizeof(struct Test));
                                   if (obj == NULL) { ... }
                                   obj-val = 13;
                                   printf("%d\n", square(obj));
                                   free(obj);
                                   ...
```
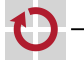

# C vs. JAVA

```
Java-Version:
 class Test {
   ...
 }
 ...
 Test obj = new Test;obj.val = 13;System.println(obj.square());
                                  C-Version:
                                   typedef struct {
                                     ...
                                   } Test;
                                   ...
                                   Test *obj = NEW(Test);
                                   obj - yal = 13:
                                   printf("%d\n", square(obj));
                                   DELETE(obj);
```
with

```
#define NEW(type) ((type *) new(sizeof(type)))
#define DELETE(ptr) free(ptr)
void *new(size_t size) {
  void *ptr = malloc(size);
  if (ptr == NULL) {
    perror("malloc");
    exit(EXIT_FAILURE);
  }
return ptr;
}
```
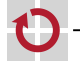

 $\widetilde{\mathbb{G}}$ 50-Beispiele\_en

50-Beispiele

# Event Handling

```
static volatile uint8_t event1;
static volatile uint8_t event2;
...
ISR(\ldots vect) {
  ...
 event1 = 1;}
ISR(\ldots-vect) {
  ...
 event2 = 1;
}
...
void main(void) {
 /* Initialize events. */
  ...
  sleep_enable();
 /* Enable interrupts. */
  sei();
```

```
while (1) {
  /* Wait for event. */
  cli();
  while (! event1 && ! event2) {
    sei();
    sleep_cpu();
    cli();
  }
  sei();
  /* Handle event. */
  if (event1) {
    event1 = 0;
    ...
  }
  if (event2) {
    event2 = 0:
    ...
 }
```
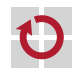

...

}

# volatile

```
Original code:
 /* "volatile" erroneously missing! */
 static uint16_t counter;
 ...
 ISR(\ldots) {
   counter++;
 }
 ...
 cli();
 while (counter < 100) {
   sei();
   sleep_cpu();
   cli();
 }
 sei();
 ...
                                        simplified code:
                                        /* v-- "volatile" missing! */
                                          static uint16_t counter;
                                          ...
                                          ISR(\ldots) {
                                            uint16_t reg;
                                            reg = counter;
                                            reg++;
                                            counter = <math>req</math>;}
                                          ...
                                          uint16_t reg;
                                          cli();
                                          goto test;
                                          op:
                                          sei();
                                          sleep_cpu();
                                          cli():
                                          st:
                                          reg = counter;
                                          if (reg < 100) goto loop;
                                          sei();
                                          ...
```
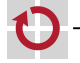

## volatile

```
simplified code:
 ...
 uint16_t reg;
 cli();
 goto test;
 op:
 sei();
 sleep_cpu();
 cli():
 st:
 reg = counter; /* <--!*/if (reg < 100) goto loop;
 sei();
 ...
                                       optimized code:
                                        ...
                                        uint16_t reg;
                                        reg = counter; /* <--!*/\operatorname{cli}();
                                        goto test;
                                        op:
                                        sei();
                                        sleep_cpu();
                                        cli();
                                        st:
                                        if (reg < 100) goto loop;
                                        sei();
                                        ...
```
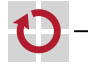

# Dynamic Storage Allocation - Stack

```
int main(void) {
  uint8_t a;
  uint8_t array[3] = \{ 10, 20, 1 \};
  uint16_t b = 0x1234;uint8_t *ptr = &;;\sim \sim \sim
```
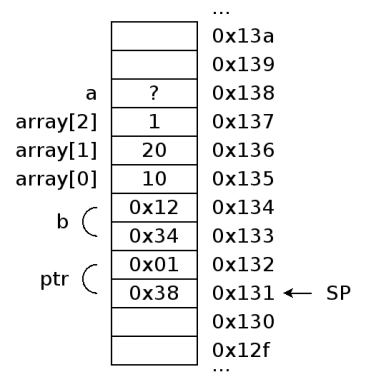

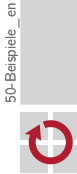

**Only if** a system call returns an indication of an error, **then** errno is set to a value other than 0. =*>* then perror/strerror can be used (and in no other case!)

```
errno not set:
if (argc < 2) {
   fprintf(stderr, "Usage: ...\n");
   exit(EXIT_FAILURE);
 }
if (1024 \leq \text{strlen}(\text{name}))fprintf(stderr, "Bad name.\n");
  exit(EXIT_FAILURE);
}
                                      errno is set:
                                        FILE *fp = fopen(name, "r");
                                        if (fp == NULL) {
                                          perror(name);
                                          exit(EXIT_FAILURE);
                                        }
                                       int *ptr = malloc(sizeof(int));if (ptr == NULL) {
                                         perror(name);
                                         exit(EXIT_FAILURE);
                                       }
```
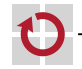

50-Beispiele en 50-Beispiele\_en

# Error Handling

```
static void err(const char *s) {
  fprintf(stderr, "%s\n", s);
  exit(EXIT_FAILURE);
}
errno not set:
if (argc < 2) {
   err("Usage: ...");
 }
if (1024 \leq strlen(name)) {
  err("Bad name.");
}
                                       static void die(const char *s) {
                                         fprintf(stderr, "%s: %s\n",
                                         s, strerror(errno));
                                         exit(EXIT_FAILURE);
                                       }
                                       errno is set:
                                        FILE *fp = fopen(name, "r");
                                          if (fp == NULL) {
                                          die(name);
                                        }
                                       int *ptr = malloc(sizeof(int));
                                         if (\text{ptr} == \text{NULL}) {
                                         die(name);
                                       }
```
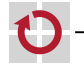

#### Files

```
int main(void) {
  printf("Hallo, Welt!\n");
```

```
return 0;
```
#### } or

```
int main(void) {
  FILE *fp = stdout;fprintf(fp, "Hallo, Welt!\n");
  return 0;
}
```
~> ./test Hallo, Welt!

```
int main(void) {
 /* Open file. */
  FILE *fp = fopen("data.txt", "w");
  if (fp == NULL) { ... }
```

```
/* Write to file. */
fprintf(fp, "Hallo, Welt!\n");
```

```
/* Close file. */
int ret = fclose(fp);
if (ret < 0) { ... }
```

```
return 0;
```
}

~> ./test ~> cat data.txt Hallo, Welt!

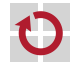

 $\widetilde{\mathbb{G}}$ 50-Beispiele\_en

50-Beispiele

## **Directories**

```
DIR *dp = opendir("."); /* Open directory. */
if (! dp) {...}while (1) {
  /* Read entry. */error = 0:
  struct dirent *de = readdir(dp);
  if (! de &c errno) { ... }
  if (! de) {
    break;
  ł
  /* Process entry. */
  print(f("%s\n', de->d_name));/* Close directory. */(void) closedir(dp);\rightarrow ./test
٠
\ddot{\phantom{a}}test
test.c
\rightarrow
```
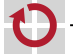

 $\overleftarrow{c}$ 

50-Beispiele

#### Thank you for taking part in the lecture! Thank you for the good atmosphere!

# **Best of Luck!**

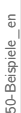

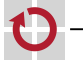

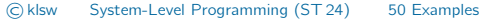